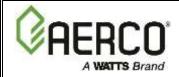

## SMARTPLATE INDIRECT FIRED WATER HEATERS START-UP FORM

Please complete **ONE** (1) form for each **UNIT** at the site and return to AERCO for warranty validation within 30 days of start-up. After completion, e-mail this form to: **STARTUP@AERCO.COM**.

| Completed By:                                         |                              |                                | Date:                 |       |      |
|-------------------------------------------------------|------------------------------|--------------------------------|-----------------------|-------|------|
|                                                       |                              | Site Location                  |                       |       |      |
| Installation Name:                                    |                              | SST Techni                     | ician:                |       |      |
| Street Address:                                       |                              | Comp                           | pany:                 |       |      |
| City, State, Zip:                                     |                              | Phone #:                       |                       |       |      |
| ERCO Sales Rep:                                       |                              | UNIT SERIA                     | AL #:                 |       |      |
|                                                       | E                            | quipment Classificat           | ion                   |       |      |
| Registered Unit:                                      | Single-Wall Heater           | Double-Wall Heater             | Double-Wall EV Heater |       |      |
|                                                       | ☐ SP23                       | ☐ SPDW23                       | ☐ SPEV30              |       |      |
| (Check One)                                           | ☐ SP33                       | ☐ SPDW32                       | ☐ SPEV40              |       |      |
|                                                       | ☐ SP45                       | ☐ SPDW42                       | ☐ SPEV60              |       |      |
|                                                       | ☐ SP69                       | ☐ SPDW61                       | ☐ SPEV90              |       |      |
|                                                       | ☐ SP150                      | ☐ SPDW113                      | ☐ SPEV140             |       |      |
|                                                       | Temperature Ca               | alibration for SmartP          | late Water Heater     |       |      |
|                                                       | Consult OM                   | M-0147 for temperature calibra | ation procedure.      |       |      |
| 1. Water Heater s                                     | setpoint?                    |                                | °F                    |       |      |
| 2. Lower aquasta                                      | t setting? (Typically set 20 | )°F above unit set point)      | °F                    |       |      |
|                                                       | Water Hea                    | ater Management (W             | HM) Set-Up            |       |      |
| 1. Is RS485 (Mod                                      | lbus) wiring "Daisy-Chaine   | ed" between units?             |                       | Yes 「 | ∃ No |
| 2. Is a hose bib installed in the outlet piping?      |                              |                                |                       |       | ⊒ No |
| Are check valves installed in the cold water inlet?   |                              |                                |                       |       | ⊒ No |
| Are check valves installed in the recirculation line? |                              |                                |                       |       |      |
|                                                       |                              |                                | ⊔                     | Yes _ | •0   |

Page 1 of 2 02/11/2021

| Gateway Configuration                                                  |                |                    |   |  |  |  |  |  |
|------------------------------------------------------------------------|----------------|--------------------|---|--|--|--|--|--|
| Name:                                                                  | Gateway Model: | ProtoNode (Serial) |   |  |  |  |  |  |
|                                                                        | Oateway Model. |                    | _ |  |  |  |  |  |
| Phone Number:                                                          |                | ProtoNode (Lon)    |   |  |  |  |  |  |
| E-Mail Address:                                                        |                |                    |   |  |  |  |  |  |
| Job Name:                                                              |                |                    |   |  |  |  |  |  |
| Input wiring termination to the Gateway translation device (Check one) |                |                    |   |  |  |  |  |  |
| • EIA-485 (2 wire)                                                     |                |                    |   |  |  |  |  |  |
| • EIA-485 (4 wire)                                                     |                |                    |   |  |  |  |  |  |
| EIA-232  Divilating Automation System (BAS) protocol (Chaple and)      |                |                    |   |  |  |  |  |  |
| Building Automation System (BAS) protocol (Check one)  • BacNet:       |                |                    |   |  |  |  |  |  |
| BacNet:     O IP:                                                      |                |                    |   |  |  |  |  |  |
| ○ MS/TP:                                                               |                |                    |   |  |  |  |  |  |
| Johnson Controls - N2:                                                 |                |                    |   |  |  |  |  |  |
| • LonWorks:                                                            |                |                    |   |  |  |  |  |  |
| Modbus - IP:                                                           |                |                    |   |  |  |  |  |  |
| What Baud Rate. (Check One):                                           |                |                    |   |  |  |  |  |  |
| <ul> <li>19,200 □</li> <li>4,800 □</li> </ul>                          |                |                    |   |  |  |  |  |  |
| • 9,600                                                                |                |                    |   |  |  |  |  |  |
| BAS Device Address #'s                                                 |                |                    |   |  |  |  |  |  |
|                                                                        |                |                    |   |  |  |  |  |  |
| N2 Device Node ID OR:                                                  |                |                    |   |  |  |  |  |  |
| BACnet Device Instance #'s                                             |                |                    |   |  |  |  |  |  |
| BACnet Network Number                                                  |                |                    |   |  |  |  |  |  |
| BACnet IP Address                                                      |                |                    |   |  |  |  |  |  |
| OR: LonWorks Program ID                                                |                |                    |   |  |  |  |  |  |
| LUTIVVUIKS FTUGIAITI ID                                                |                |                    |   |  |  |  |  |  |
| ADDITIONAL NOTES:                                                      |                |                    |   |  |  |  |  |  |
|                                                                        |                |                    |   |  |  |  |  |  |

Page 2 of 2 02/11/2021